### **TYP CEM-390 STEUERGEHÄUSE ZUR ÜBERWACHUNG UND ZUM SCHUTZ VON BEWÄSSERUNGS-MOTORPUMPE**

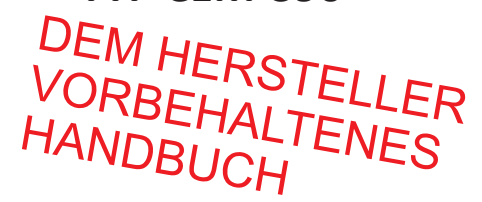

# **HANDBUCH – TECHNISCHE PROGRAMMIERUNGEN**

**ZUGANG ZUR PROGRAMMIERUNG**

Alle Programmierungen sind bei abgestelltem Motor vorzunehmen. Das Programmierverfahren ist für alle Parameter gleich. Nachfolgend wird beispielhaft die Programmierung der Sprache erläutert, dasselbe Verfahren ist jedoch auch für alle anderen Programmierungen anzuwenden.

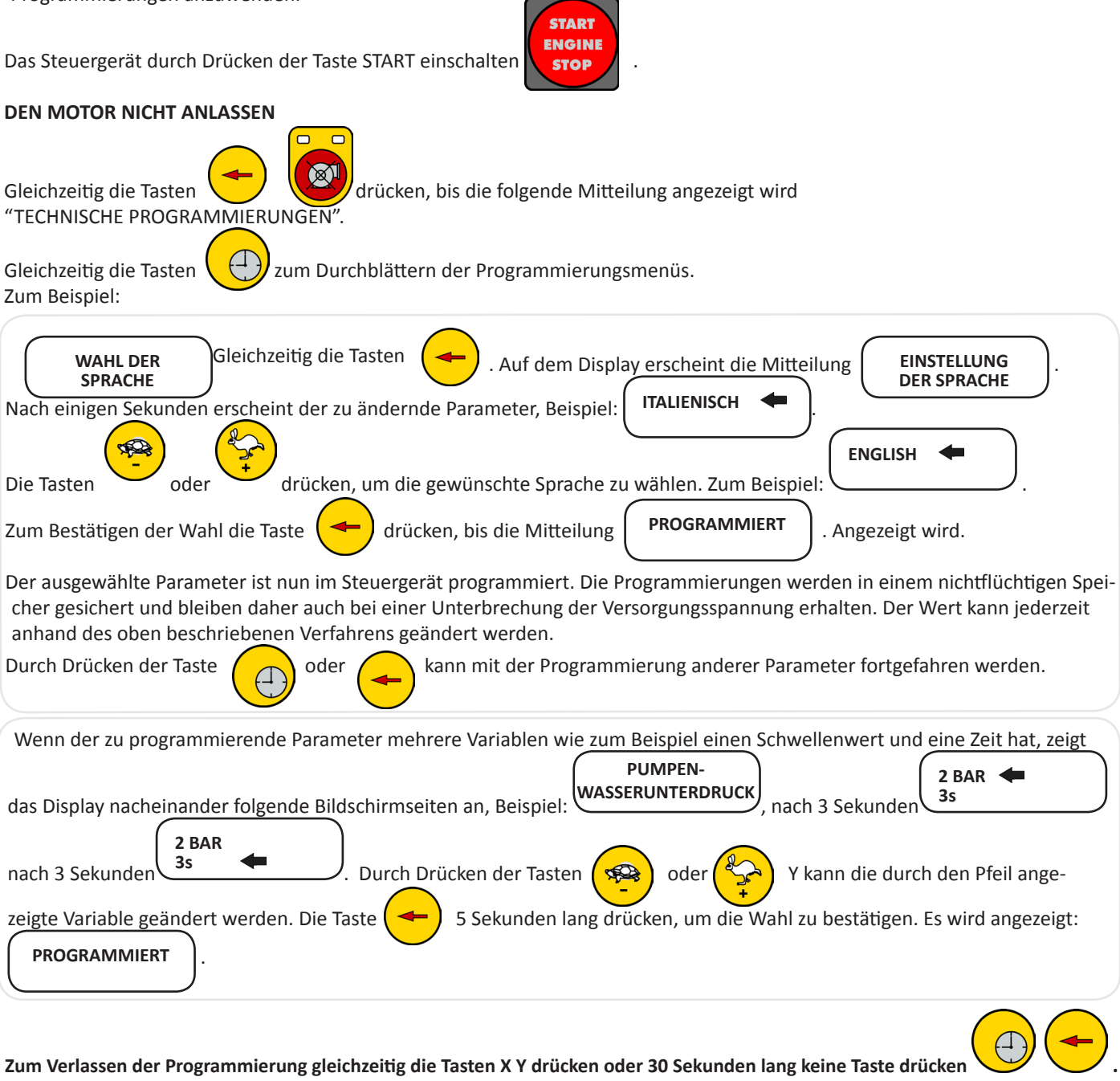

Tel. +39 0521/772021 Fax +39 0521/270218<br>E-mail: info@elcos.it - HTTP://www.elcos.it

Via Arandora Star, 28/A - I 43122 PARMA ITALIA

**PARMA** 

®

**ITALY** 

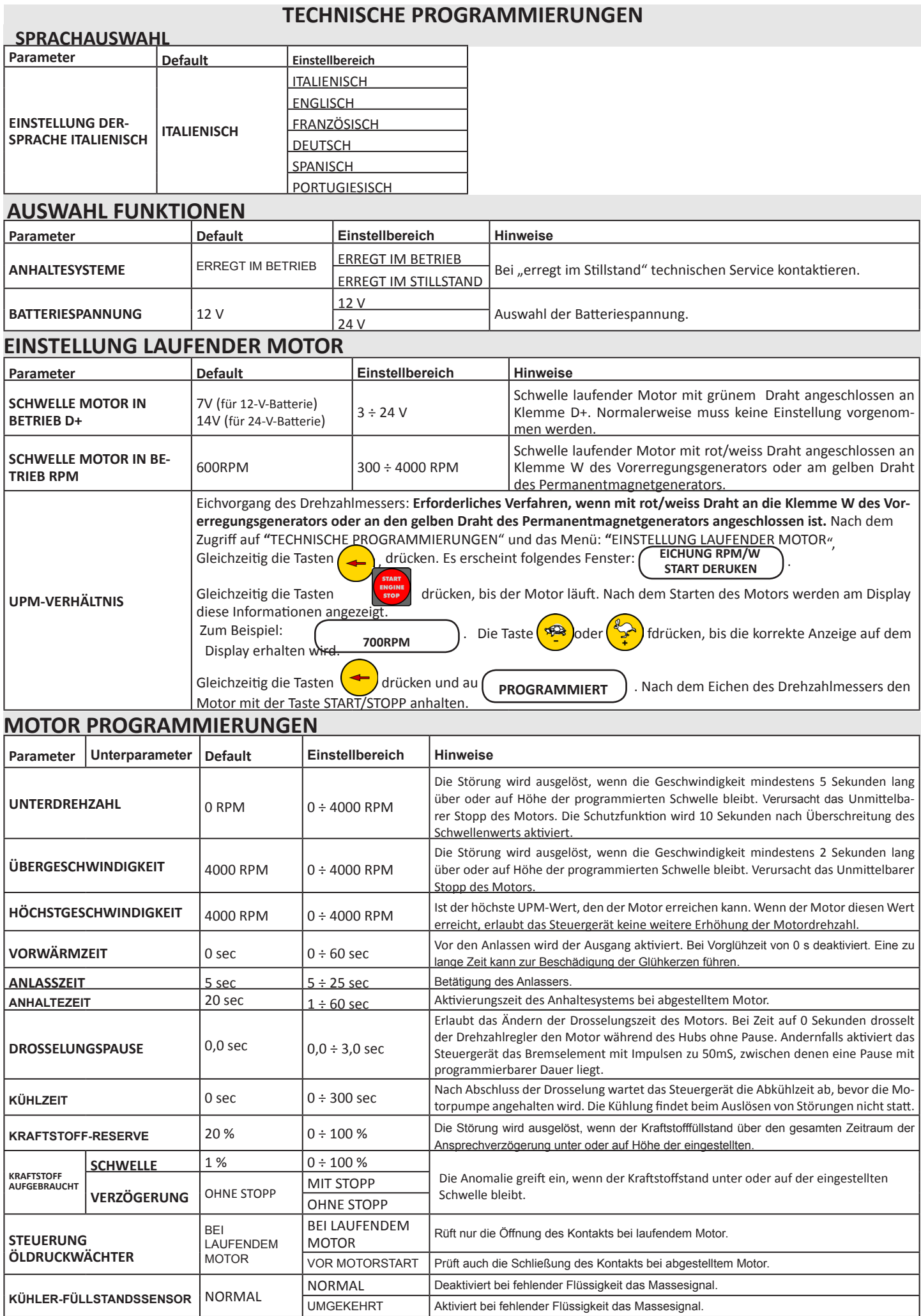

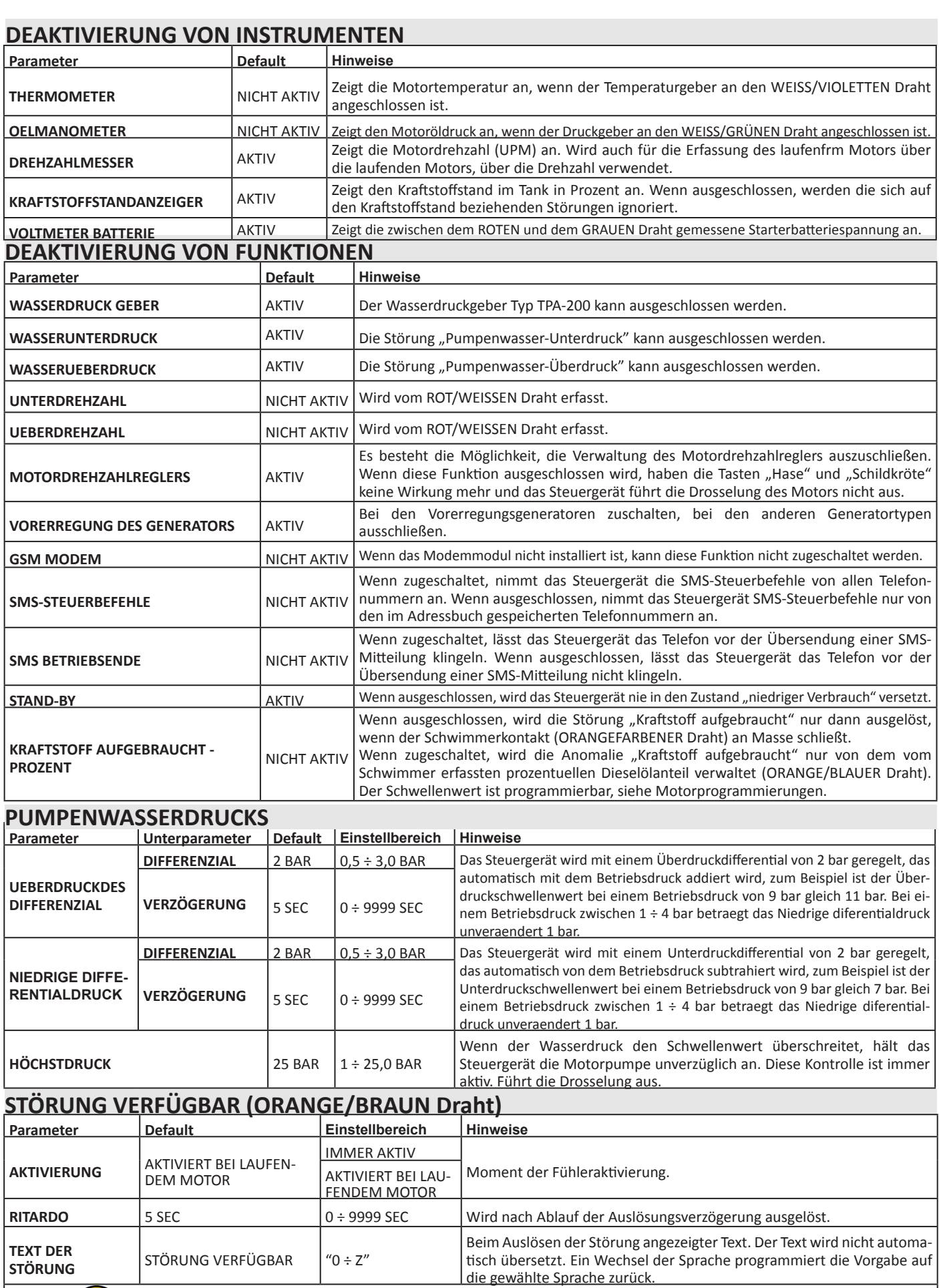

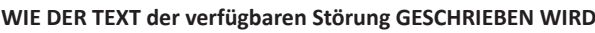

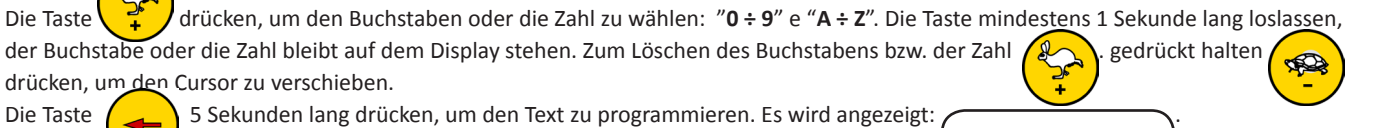

**ELCOS SRL** - Parma - CEM-390 - PROG - DE 3

**PROGRAMMIERT**

#### **AUSWAHL DER GEBER Parameter Default Einstellbereich Hinweise TEMPERATURGE-BER** TTAO/402 TTAO/402 Bereits im Steuergerät hinterlegte Tabellen VDO/120 VDO/150 BERU VEGLIA F16173 JCB/1707 **LOMBARDINI** DUTG DAEWOOD **DRUCKGEBER TPO/403** TPO/403 Bereits im Steuergerät hinterlegte Tabellen VDO VDO 29/10 LOMBARDINI

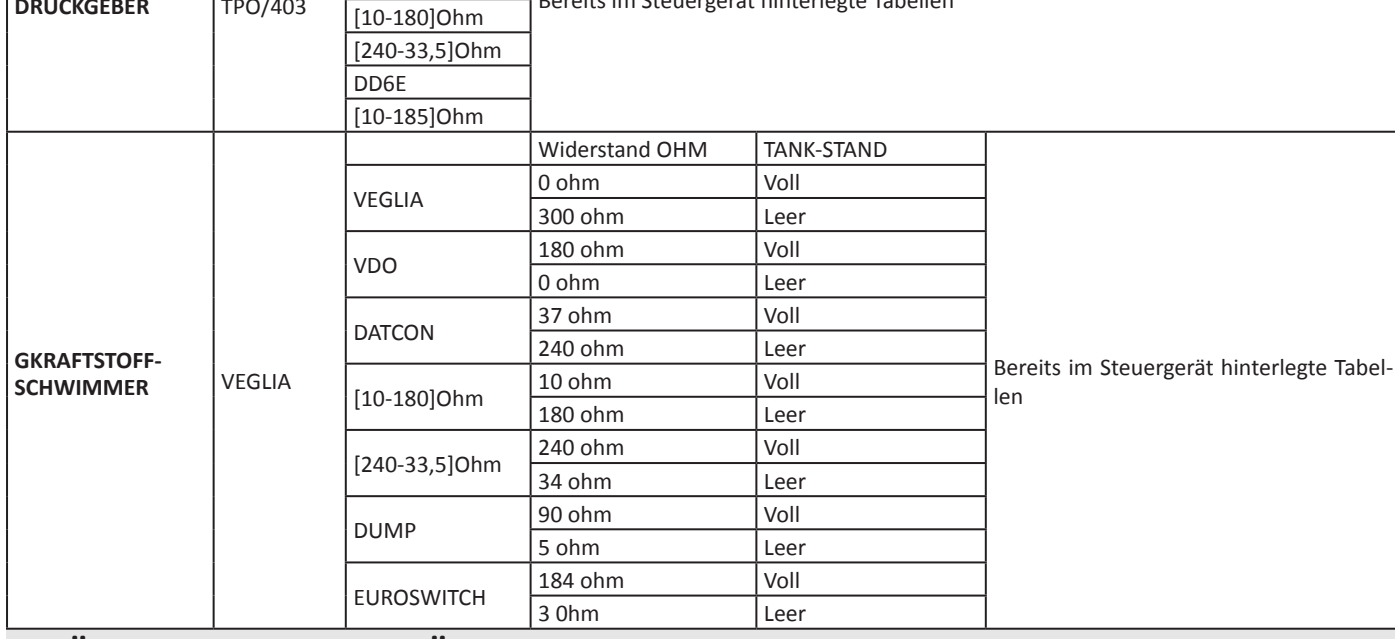

### **VERÄNDERUNG STUNDENZÄHLER**

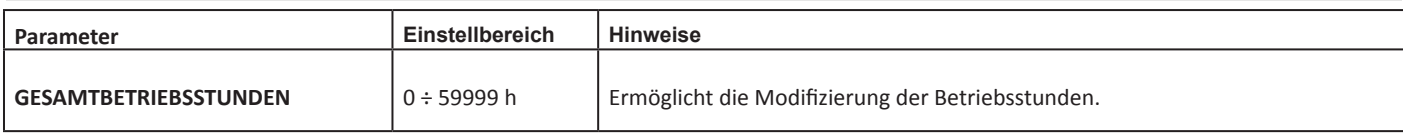

# **GERÄT**

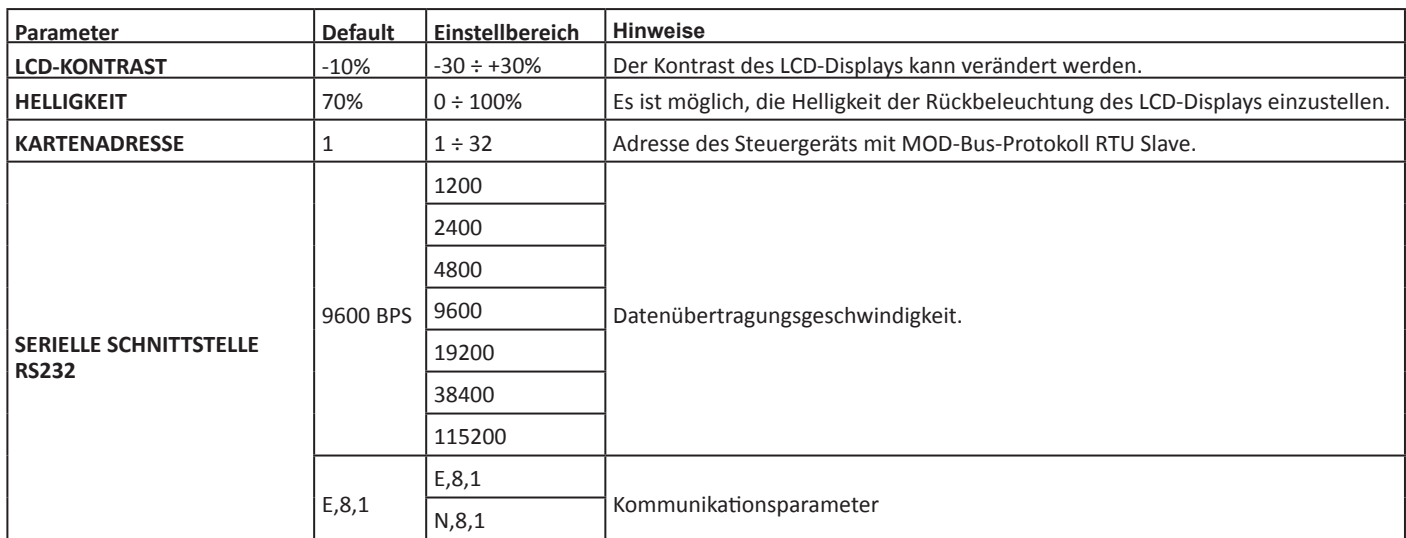